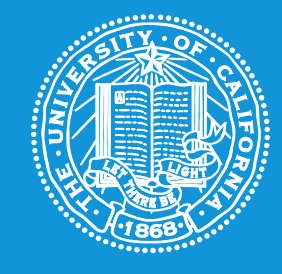

## **UNIVERSITY** OF **CALIFORNIA**

## **Whistleblower Hotline**

## **[universityofcalifornia.edu/hotline](https://secure.ethicspoint.com/domain/media/en/gui/23531/index.html) • (800) 403-4744**

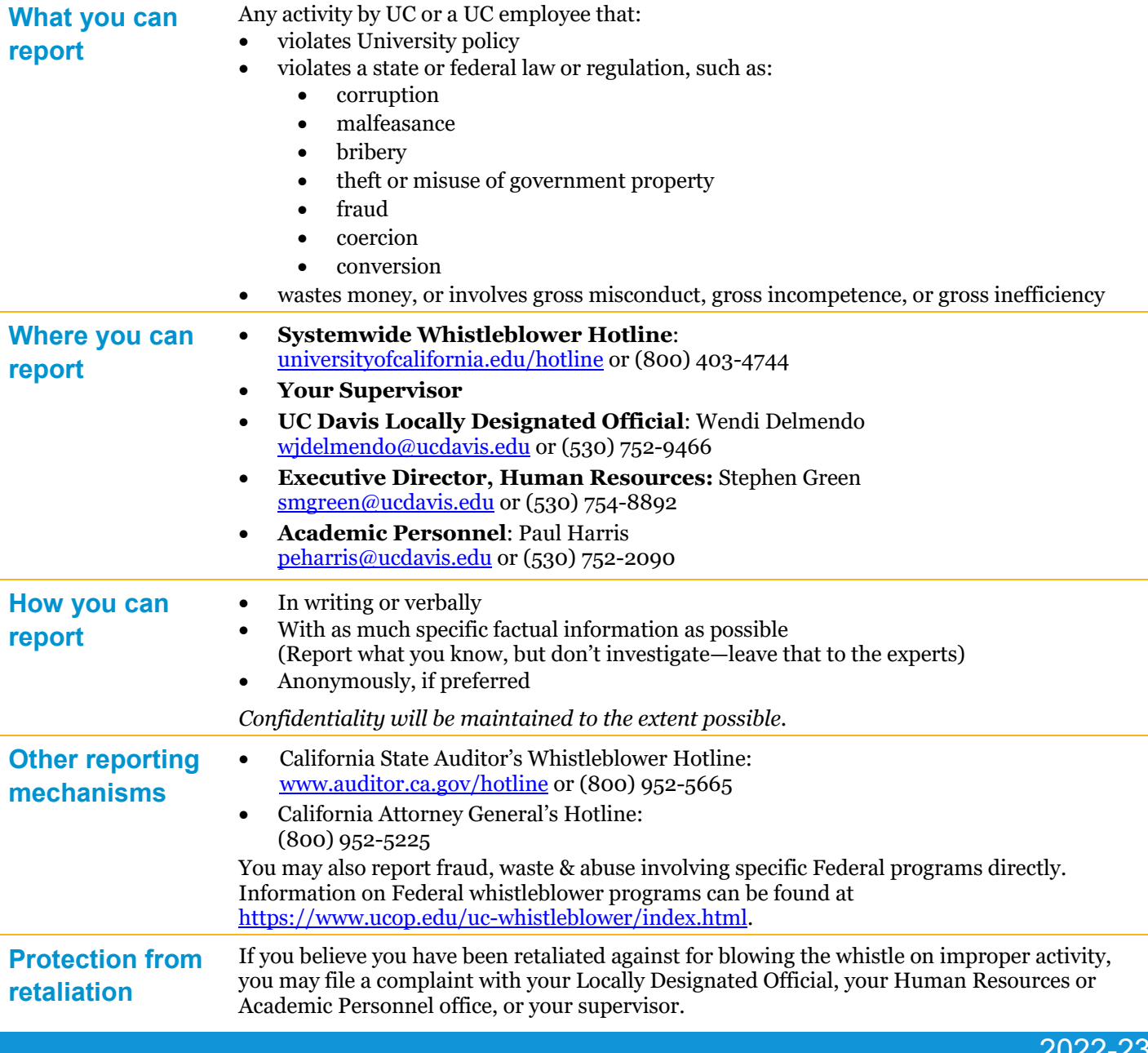

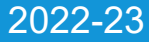